## SAP ABAP table TDLOS DISCHANNEL {Loan Origination: Assignment of Sales Channels}

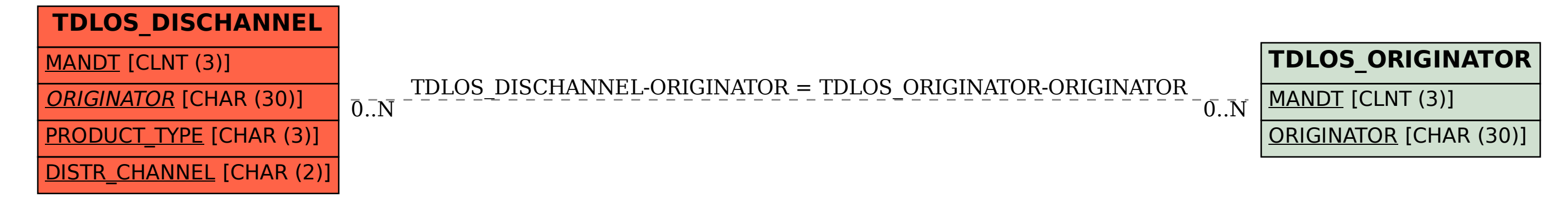